# **2007 Form 6765, Credit for Increasing Research Activities**

**Purpose:** This is the first circulated draft of the 2007 Form 6765, Credit for Increasing Research Activities, for your review and comments. The major changes are listed below.

**TPCC Meeting:** None, but one may be arranged if requested.

**Prior Version:** The 2006 Form 6765 is available at: <http://www.irs.gov/pub/irs-pdf/f6765.pdf>

**Other Products:** Circulations of draft tax forms, instructions, notices, and publications are posted at: http://taxforms.web.irs.gov/draft\_products.html

**Comments:** Please email, fax, call, or mail any comments by **May 29, 2007.** 

## **Mike Cyrus**

Tax Forms and Publications SE:W:CAR:MP:T:B:C Email: [Michael.R.Cyrus@irs.gov](mailto:Michael.R.Cyrus@irs.gov) Ph: 202.927.9545 Fax: 202.622.3262

# **2007 Form 6765 Major Changes**

# **On the Form**

**1]** Because the option to use more than one method only applied to fiscal years overlapping 2006 and 2007, a second sentence is added to the **Section A-- Regular Credit** heading at the top of the form, as follows:

Skip this section and go to Section B or C if you are electing or previously elected (and are not revoking) the alternative incremental credit or the alternative simplified credit, respectively.

[sec. 104 (b) (3) of PL 109-432]

**2]** Line 17a is now Line 17 because Line 17b is outdated and removed.

**3]** Because the option to use more than one method only applied to fiscal years overlapping 2006 and 2007, the **Section B** heading is revised as follows: Skip this section if you are completing Sections A or C

Similarly, the **Section C** heading is revised as follows: Skip this section if you are completing Sections A or B [sec. 104 (b) (3) of PL 109-432]

**4]** On Lines 38, 39, and 40, the percentages are changed to 3%, 4%, and 5%, respectively [IRC sec.  $41(c)$  (4) (A) (i), (ii), and (iii)].

Also, the parenthetical "for a tax year ending after December 31, 2006, see instructions for percentage" is outdated and removed from each of the lines.

**5]** Line 42a is now Line 42 because Line 42b is outdated and is removed.

Because the option to use more than one method only applied to fiscal year filers overlapping 2006 and 2007, the following is removed from new Line 42:

- The text "and you are not electing the alternative simplified credit in Section C" in the first sentence
- The text "or you are electing the alternative simplified credit in Section C" in the second sentence. [sec. 104 (b) (3) of PL 109-432]

**6]** Lines 59 and 60 are removed because the option to use 2007 applicable percentages only applied to fiscal year filers overlapping 2006 and 2007. [sec. 104(b)(3) of PL 109-432]

Consequently, the remaining lines are renumbered.

**7]** Because the option to use more than one method only applied to fiscal year filers overlapping 2006 and 2007, Line 61 (old Line 63) is revised as follows:

- The first sentence is rewritten as, "Add line 17, 42, or line 59, (whichever applies) to line 60."
- The second sentence (on, if you completed Section C) is removed.

[sec. 104 (b) (3) of PL 109-432]

**8]** All references to 2006 are changed to 2007.

# **In the Instructions**

**1]** The **What's New** area is removed.

**2]** A second sentence under **Who Must File** is added as follows:

If you are a taxpayer that is not a partnership or S corporation, and your only source of this credit is from a partnership, S corporation, estate, or trust, you are not required to complete or file this form, with the following exception: you are a taxpayer that is an estate or trust and the credit can be allocated to beneficiaries. For more details, see the Instructions for Form 1041, Schedule K-1, box 13.

**3]** The line references in the top partial paragraph of the third column on the third page are changed to conform to the changes on the form. The last sentence in the next paragraph (a reference to a Temp. Regulation) is removed because it is outdated.

**4]** Under **Specific Instructions**, there are three changes:

- The first paragraph is replaced with the text "You can:" because the old text related to the outdated 2006-2007 transitional rules for fiscal years.
- In the third paragraph, a reference to the outdated Temporary Regulations sec. 1.41-8T is removed.
- The last paragraph (on revocation of an election) is removed as redundant of the text in the previous paragraph.

**5]** Because the option to use more than one method only applied to fiscal year filers overlapping 2006 and 2007, each of the Sections A, B, and C instructions are rewritten.

Included now are references to the other credits and sections, basically saying the section is to be skipped if either of the other sections is completed (or if either of the other credits is elected), as follows:

- The first paragraph under **Section A-Regular Credit** is rewritten to include references to the alternative simplified credit and to Section C.
- The first paragraph under **Section B-Alternative incremental Credit** is rewritten to include a reference to the alternative simplified credit.
- Similarly, the first paragraph under **Section C-Alternative Simplified Credit** is rewritten to include a reference to the regular credit and the alternative incremental credit.

**7]** The instructions for Lines 17b, 38, 39, 40, 42, and 59, all having to do with the outdated 2006-2007 transitional rules for fiscal years, are removed.

**8]** In the **Section D-Summary** instructions, the line references are changed to conform to the changes on the form.

**9]** All references to 2006 are changed to 2007.

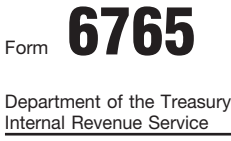

# OMB No. 1545-0619 6765 Credit for Increasing Research Activities Form

© **Attach to your tax return.**

**20**07

Attachment Sequence No. **81** Name(s) shown on return **Identifying number Identifying number Identifying number** 

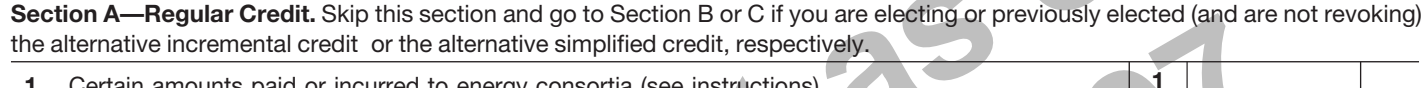

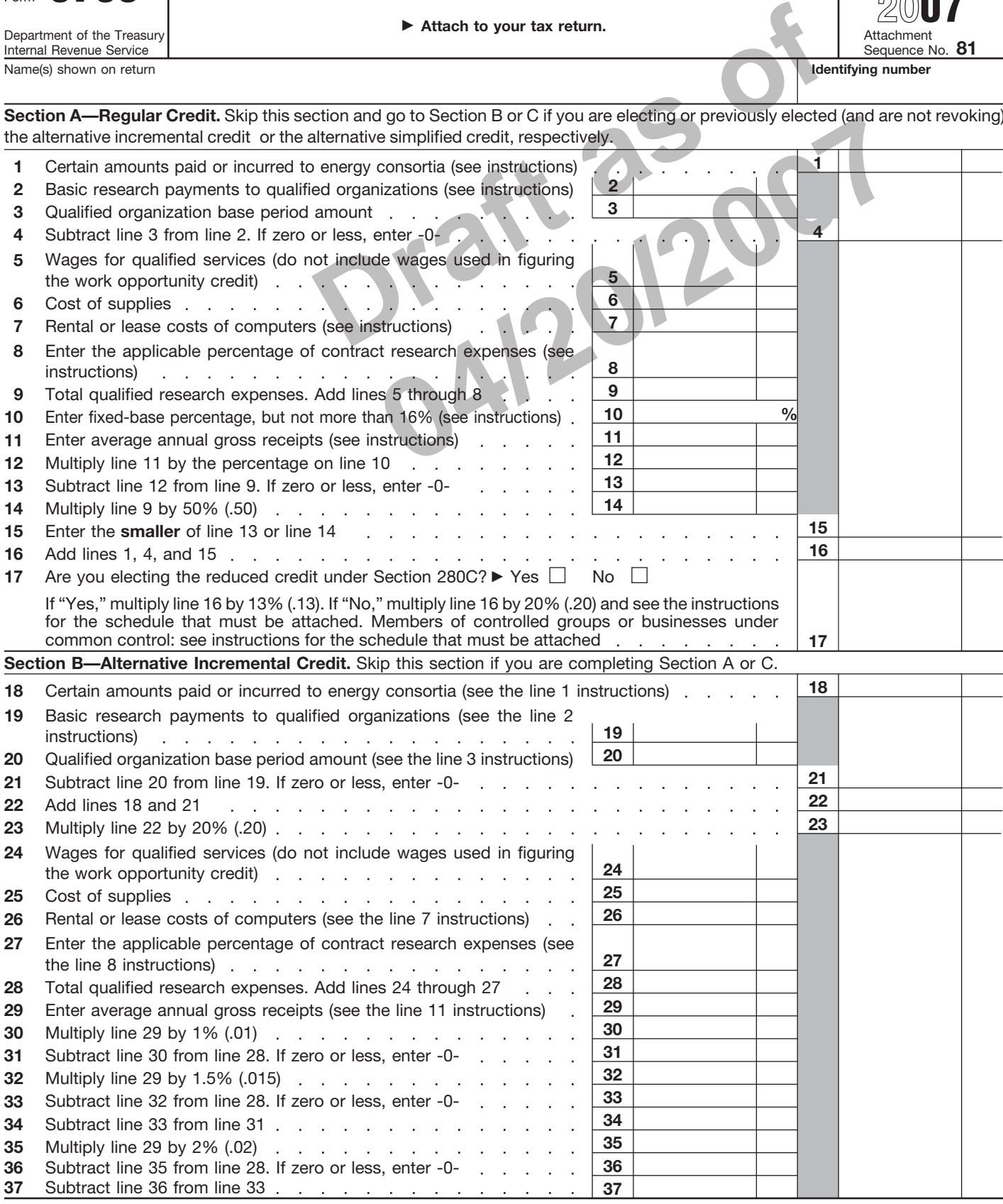

For Paperwork Reduction Act Notice, see instructions. Cat. No. 13700H Form 6765 (2007)

**Section B—Alternative Incremental Credit** *(continued)*

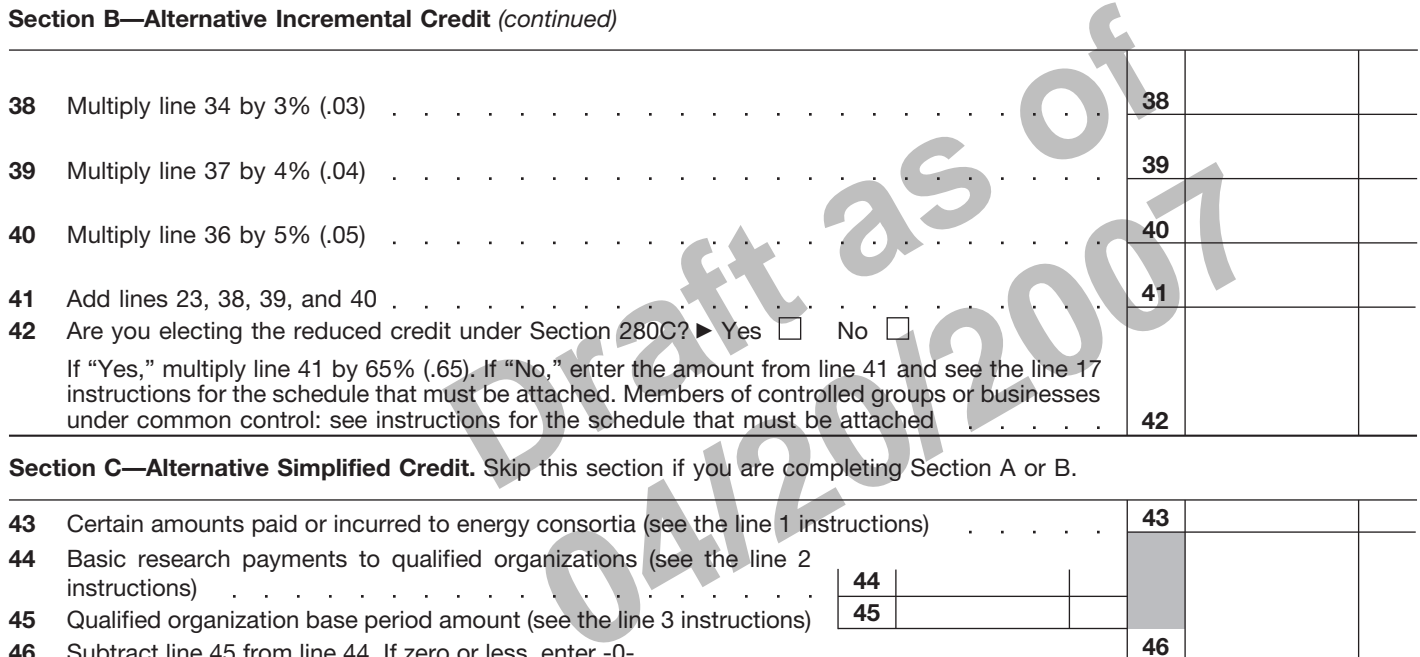

**Section C—Alternative Simplified Credit.** Skip this section if you are completing Section A or B.

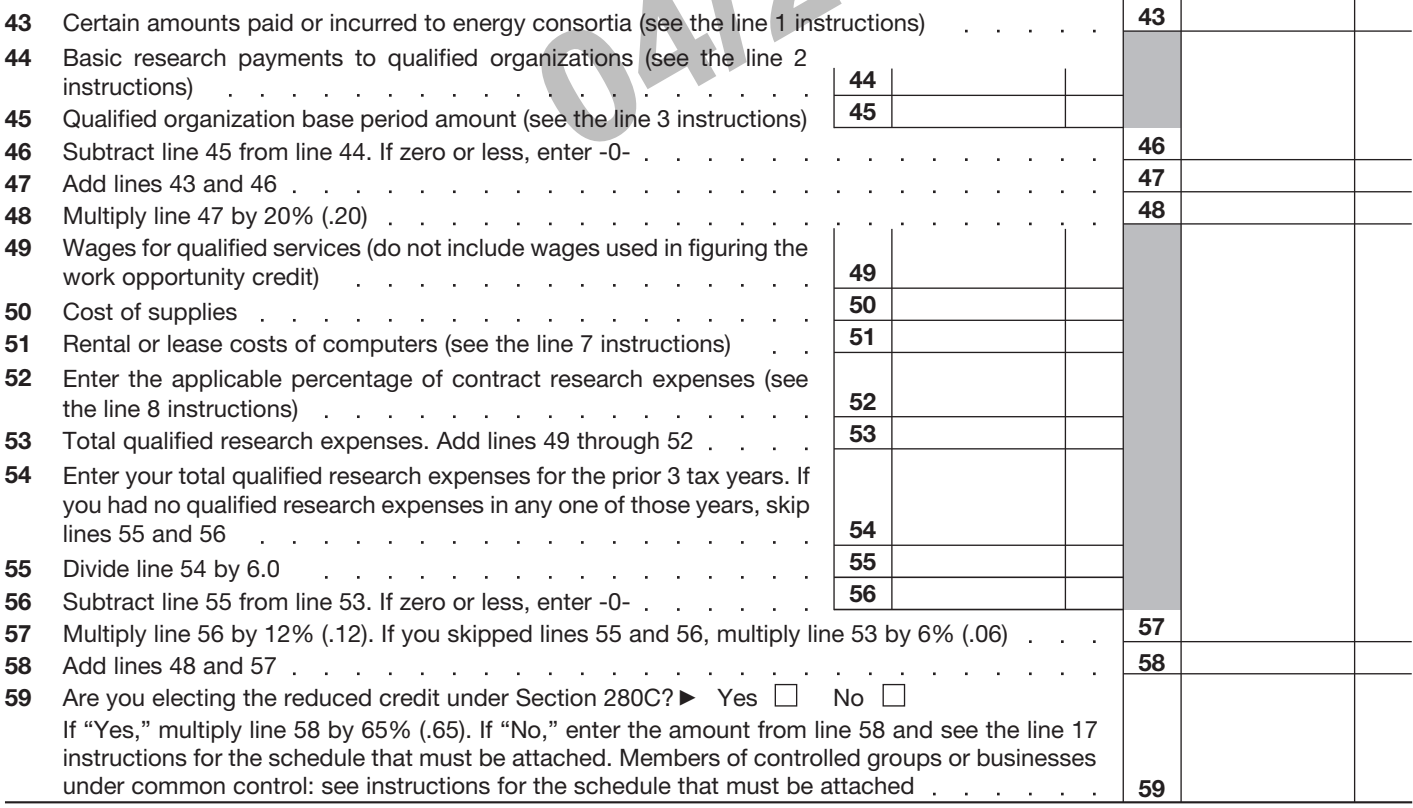

## **Section D—Summary**

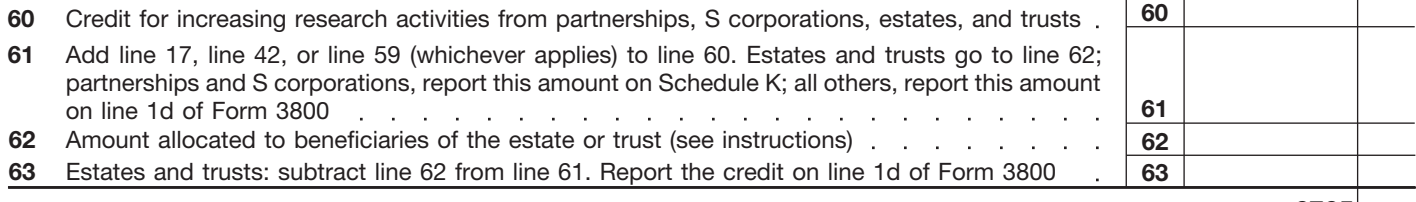

Form **6765** (2007)

# **General Instructions**

Section references are to the Internal Revenue Code unless otherwise noted.

# **Purpose of Form**

Use Form 6765 to figure and claim the credit for increasing research activities.

# **Who Must File**

An individual, estate, trust, organization, or corporation claiming a credit for increasing research activities; or any S corporation, partnership, estate, or trust that allocates the credit to its shareholders, partners, or beneficiaries must complete this form and attach it to its income tax return. If you are a taxpayer that is not a partnership or S corporation, and your only source of this credit is from a partnership, S corporation, estate, or trust, you are not required to complete or file this form, with the following exception: you are a taxpayer that is an estate or trust and the credit can be allocated to beneficiaries. For more details, see the Instructions for Form 1041, Schedule K-1, box 13.

# **Qualified Research**

The research credit is generally allowed for expenditures paid or incurred for qualified research. *Qualified research* means research for which expenditures may be treated as section 174 expenses. This research must be undertaken for discovering information that is technological in nature, and its application must be intended for use in developing a new or improved business component of the taxpayer. In addition, substantially all of the activities of the research must be elements of a process of experimentation relating to a new or improved function, performance, reliability, or quality. The research credit generally is not allowed for the following types of activities.

● Research conducted after the beginning of commercial production.

● Research adapting an existing product or process to a particular customer's need.

● Duplication of an existing product or process.

● Surveys or studies.

● Research relating to certain internal-use computer software.

● Research conducted outside the United States, Puerto Rico, or a U.S. possession.

• Research in the social sciences, arts, or humanities.

● Research funded by another person (or governmental entity).

• Surveys or studies.<br>
• Research relating to certain of the credit was<br>
internal-use computer software. "See Attached" no<br>
• Research conducted outside the space for line 17,<br>
United States, Puerto Rico, or a U.S. For spe Supersion.<br>
Supersion.<br>
Supersition of the social sciences,<br>
incremental credit in Section,<br>
Supersition (or governmental entity).<br>
Supersition (or governmental entity).<br>
Supersition (or governmental entity).<br>
Supersition If you incur qualified clinical testing expenses relating to drugs for certain rare diseases, you can elect to claim the orphan drug credit for these expenses instead of the research credit. See Form 8820, Orphan Drug Credit.

See section 41 and Regulations sections 1.41-2 and 1.41-4 for other definitions and special rules.

# **Special Rules**

See section 41(f) and Regulations sections 1.41-6 and 1.41-7 for special rules related to:

● Aggregation of expenditures for members of controlled groups and businesses under common control;

● Allocation of the credit by partnerships, estates, and trusts;

● Adjustments, if a major portion of a business is acquired or disposed of; and

• Short tax years.

For special rules concerning the allocation and apportionment of research and experimental expenditures between U.S. and foreign source income, see sections 861 through 864.

# **Member of Controlled Group or Business Under Common Control**

For purposes of figuring the credit, all members of a controlled group of corporations (as defined in section  $41(f)(1)(A)$  and  $(f)(5)$ ) and all members of a group of businesses under common control (as defined in section 41(f)(1)(B)), are treated as a single taxpayer. As a member, compute your credit based on your proportionate share of qualified research expenses and basic research payments giving rise to the group's research credit for Section A, B, or C. Enter your share of the credit on line 17, 42, or 59, whichever applies. Attach a

statement showing how your share of the credit was figured, and write "See Attached" next to the entry space for line 17, 42, or 59.

For special rules regarding the election (or revocation of the election) of the alternative incremental credit in Section B by a controlled group of corporations, see Regulations section 1.41-8.

# **Specific Instructions**

You can:

• Claim the regular credit in Section A,

● Elect the alternative incremental credit in Section B, or

● Elect the alternative simplified credit in Section C.

You may want to figure your credit using all of the methods for which you are eligible to get the maximum credit allowed.

Once elected, the alternative incremental credit or the alternative simplified credit applies to the current tax year and all later tax years, unless you revoke the election. The revocation for the alternative incremental credit must be made on an original return filed by the due date (including extensions). See Regulations section 1.41-8. To revoke a previous election of the alternative incremental credit, complete section A or C.

## **Section A—Regular Credit**

Skip this section and go to Section B or C if:

1. You are electing the alternative incremental credit,

2. You are electing the alternative simplified credit, or

3. You previously elected the alternative incremental credit or the alternative simplified credit and are not revoking the election on this return.

## **Line 1**

Enter the amounts you paid or incurred to energy research consortia. In general, an energy research consortium is any organization described in section 501(c)(3), exempt from tax under section 501(a), organized and operated primarily to conduct energy

research, and not a private foundation. See section 41(f)(6) for further details.

Any amount included on line 1 cannot be included elsewhere on the return.

## **Line 2**

Enter the amounts the corporation (not to include S corporations, personal holding companies, and service organizations) paid in cash, under a written contract, for basic research to a qualified university, scientific research organization, or grant organization. See section 41(e) for details, including the definitions of qualified organizations.

## **Line 3**

Enter the qualified organization base period amount based on minimum basic research amounts plus maintenance-of-effort amounts for the three preceding tax years. See section 41(e) for details.

## **Line 7**

Enter the amount you paid or incurred for the rental or lease of computers used in qualified research. The computer must be located off your premises and you must not be the operator or primary user of the computer. Reduce this amount by the amount that you (or any member of a controlled group of corporations or businesses under common control) received or accrued for the right to use substantially identical property.

## **Line 8**

Enter the amounts you paid or incurred, subject to the following limitations.

● 100% of amounts you paid (or incurred) for qualified energy research performed by: an eligible small business, a university, or a federal laboratory (see section 41(b)(3)(D) for definitions of those entities). Also include payments to those same entities to the extent they are included as basic research payments in line 2, not to exceed the base period amount in line 3.

● 75% of amounts you paid (or incurred) for qualified research by a qualified research consortium (as defined by section 41(b)(3)(C)(ii)). Also include 75% of the payments to a

qualified research consortium to the extent they are included as basic research payments in line 2, not to exceed the base period amount in line 3.

qualified research consortium to the **C** For the 9th tax<br>extent they are included as basic after 1993 for whi<br>research payments in line 2, not to qualified research<br>exceed the base period amount in the aggregate qualified<br> 5% of amounts you paid (or the state) of all other qualified<br>
earch by any other person. Also then divide the result by 1<br>
ude 65% of the payments to that  $\bullet$  For the 10th tax years be<br>
uded as basic research<br>
unded as ba ● 65% of amounts you paid (or incurred) for all other qualified research by any other person. Also include 65% of the payments to that person to the extent they are included as basic research payments in line 2, not to exceed the base period amount in line 3.

**Note.** Prepaid contract research expenses are considered paid in the year the research is actually done.

## **Line 10**

The fixed-base percentage depends on whether you are an existing company or a start-up company.

A start-up company is a taxpayer that had both gross receipts and qualified research expenses either:

● For the first time in a tax year beginning after 1983, or

● For fewer than 3 tax years beginning after 1983 and before 1989.

The fixed-base percentage for a start-up company is figured as follows.

● For the first 5 tax years beginning after 1993 for which you have qualified research expenses, the percentage is 3%.

● For the 6th tax year beginning after 1993 for which you have qualified research expenses, divide the aggregate qualified research expenses for the 4th and 5th such tax years by the aggregate gross receipts for those tax years, then divide the result by 6.

● For the 7th tax year beginning after 1993 for which you have qualified research expenses, divide the aggregate qualified research expenses for the 5th and 6th such tax years by the aggregate gross receipts for those tax years, then divide the result by 3.

● For the 8th tax year beginning after 1993 for which you have qualified research expenses, divide the aggregate qualified research expenses for the 5th, 6th, and 7th such tax years by the aggregate gross receipts for those tax years, then divide the result by 2.

• For the 9th tax year beginning after 1993 for which you have qualified research expenses, divide the aggregate qualified research expenses for the 5th, 6th, 7th, and 8th such tax years by the aggregate gross receipts for those tax years, then divide the result by 1.5.

● For the 10th tax year beginning after 1993 for which you have qualified research expenses, divide the aggregate qualified research expenses for the 5th through 9th such tax years by the aggregate gross receipts for those tax years, then divide the result by 1.2.

● For the 11th and later tax years beginning after 1993 for which you have qualified research expenses, divide the aggregate qualified research expenses for any 5 of the 5th through 10th such tax years by the aggregate gross receipts for those tax years.

The fixed-base percentage for an existing company (any company that is not a start-up company) is figured by dividing the aggregate qualified research expenses for the tax years beginning after 1983 and before 1989 by the aggregate gross receipts for those tax years.

The fixed-base percentage for all companies (existing and start-up) must be rounded to the nearest 1/100th of 1% (that is, four decimal places) and cannot exceed 16%. In addition, when figuring your fixed-base percentage, you must reflect expenses for qualified research conducted in Puerto Rico or a U.S. possession for all prior tax years included in the computation.

If short tax years are involved, see Regulations section 1.41-3(b).

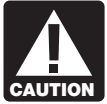

*Reduce gross receipts by returns and allowances. For a foreign corporation, include only gross receipts*

*that are effectively connected with a trade or business in the United States (or in Puerto Rico or a U.S. possession, if applicable).*

## **Line 11**

Enter the average annual gross receipts (reduced by returns and allowances) for the 4 tax years preceding the tax year for which the credit is being determined. You may be required to annualize gross

receipts for any short tax year. For a foreign corporation, include only gross receipts that are effectively connected with a trade or business in the United States (or in Puerto Rico or a U.S. possession, if applicable).

## **Line 17**

If you do not elect the reduced credit, which can only be claimed on an original timely filed return (with extensions), you must reduce your otherwise allowable deduction for qualified research expenses or basic research expenses by the amount of the credit on this line. If the credit exceeds the amount allowed as a deduction for the tax year, reduce the amount chargeable to capital account for the year for such expenses by the amount of the excess. Attach a schedule to your tax return that lists the deduction amounts (or capitalized expenses) that were reduced. Identify the lines of your return (schedule or forms for capitalized items) on which the reductions were made.

#### **Section B—Alternative Incremental Credit**

Complete this section only if, instead of the regular credit or the alternative simplified credit:

1. You are electing the alternative incremental credit, or

2. You previously elected the alternative incremental credit and are not revoking the election on this return.

#### **Section C—Alternative Simplified Credit**

Complete this section only if, instead of the regular credit or the alternative incremental credit:

1. You are electing the alternative simplified credit, or

2. You previously elected the alternative simplified credit and are not revoking the election on this return.

## **Section D—Summary**

## **Line 62**

**Estates and trusts.** Allocate the credit for increasing research activities on line 61 between the estate or trust and the beneficiaries in the same proportion as income was allocated and enter the beneficiaries' share on line 62.

**Paperwork Reduction Act Notice.** We ask for the information on this form to carry out the Internal Revenue laws of the United States. You are required to give us the information. We need it to ensure that you are complying with these laws and to allow us to figure and

collect the right amount of tax.

2. You previously elected the alternative incremental credit and <br>are not revoking the election on this that is subject to<br>neutrn.<br>**Section C—Alternative Simplified** and displays a valid O<br>**Section C—Alternative Simplified 14/2007 14/2008 14/2008 14/2008 14/2008 14/2008 14/2009 14/2009 14/2019 14/2019 14/2019 14/2019 14/2019 14/2019 14/2019 14/2019 14/2019 14/2019 14/2019 14/2019 14/2019 14/2019 1** You are not required to provide the information requested on a form that is subject to the Paperwork Reduction Act unless the form displays a valid OMB control number. Books or records relating to a form or its instructions must be retained as long as their contents may become material in the administration of any Internal Revenue law. Generally, tax returns and return information are confidential, as required by section 6103.

The time needed to complete and file this form will vary depending on individual circumstances. The estimated burden for individual taxpayers filing this form is approved under OMB control number 1545-0074 and is included in the estimates shown in the instructions for their individual income tax return.

The estimated burden for all other taxpayers who file this form is shown below. The estimated average time is:

**Recordkeeping** 15 hr., 18 min. **Learning about the law**

**or the form** 1 hr., 40 min. **Preparing and sending the form**

**to the IRS** 2 hr., 0 min.

If you have comments concerning the accuracy of these time estimates or suggestions for making this form simpler, we would be happy to hear from you. See the instructions for the tax return with which this form is filed.

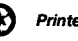